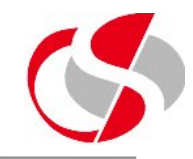

15.3 Create a new class called ex15\_1.java

Within the main() method, create a new instance of person dets called one, using the methods within person\_dets populate the various fields available.

Create output to print out the values of each of those fields in the one instance …

*This person is 20 years old, has Blue eyes Red hair and is 170.5 cm tall*

**If there is sufficient time, create another instance called two and again populate its fields, repeating the above output.**

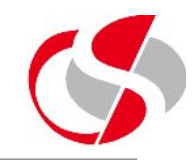

15.4 Copy c:\course\ex15\_1 to ex15\_2.java

Extend ex15\_2 with person\_dets

Create a constructor of ex15\_2

Within the ex15\_2 constructor populate the person\_dets fields using the appropriate methods.

Within the main() method, create a new instance of the constructor called one, and output the values of each of those fields in the one instance …

*This person is 20 years old, has Blue eyes Red hair and is 170.5 cm tall*

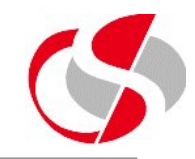

15.5 Copy ex15\_2 to ex15\_3.java

Remove the extends and the constructor but retain the creation of a new instance called one using the ex15\_2 class, note that the method still functions as before because it is creates an instance of an existing class.

15.6 Create a new class called person\_details which extends person\_dets, add a new method called print\_details() which prints the contents of all the fields in the instance, remember at this point the method will not know the identity of each instance therefore the 'this' convention will need to be used.

15.7 Create a new class called ex15\_4.java. Create a new instance of person\_details and run the above print\_details(), because no fields have been populated in the instance the following should be the output …

*This person is 0 years old, has null eyes null hair and is 0.0 cm tall*

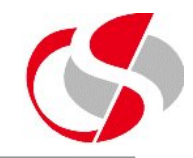

15.8 Extend the person\_details class with a new class called person\_information.

Create a new print details() method which overrides the original found in person details, output a few fields found in person\_details.

Create another method called original\_details(), this will run the original print\_details() found in person\_details. Remember to use the 'super' convention.

15.9 Copy ex15\_2 to ex15\_5. Extend this class using person\_information.

Within the ex15\_5 constructor, call both the print\_details() and the original\_details()  $\dots$ 

*This person has Brown hair This person is 35 years old, has Brown eyes Brown hair and is 200.0 cm tall*